## $-216$  mm $^{-1}$

## $-210$  mm  $-$

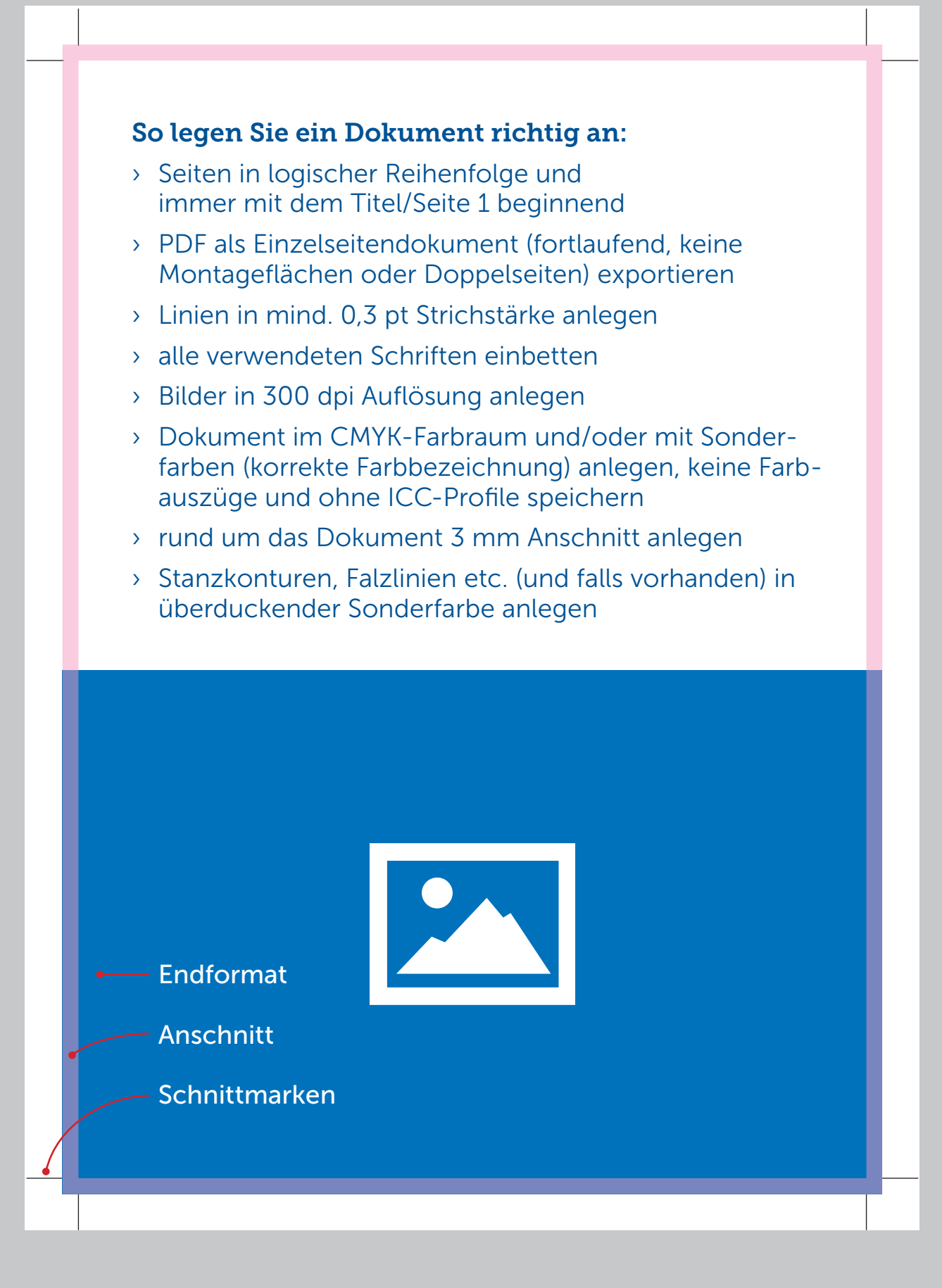